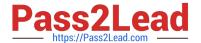

## C\_HANATEC142<sup>Q&As</sup>

SAP Certified Technology Associate - SAP HANA (Edition 2014)

# Pass SAP C\_HANATEC142 Exam with 100% Guarantee

Free Download Real Questions & Answers PDF and VCE file from:

https://www.pass2lead.com/c hanatec142.html

100% Passing Guarantee 100% Money Back Assurance

Following Questions and Answers are all new published by SAP Official Exam Center

- Instant Download After Purchase
- 100% Money Back Guarantee
- 365 Days Free Update
- 800,000+ Satisfied Customers

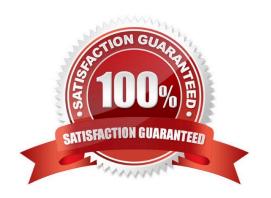

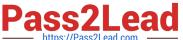

#### **QUESTION 1**

You are replicating data in real-time from a source system to SAP HANA using System Landscape Transformation (SLT). The source system had to be restored using a point-in- time recovery to an earlier point in time. The systems are now out of sync.

How can you synchronize the systems again?

Please choose the correct answer.

- A. Select "Suspend" and "Resume" in the Data Provisioning dialog
- B. Run the hdbnsutil program on the command line
- C. Restart the master job using transaction LTR in the SLT system
- D. Select "Stop Replication" and "Replicate" in the Data Provisioning dialog

Correct Answer: D

#### **QUESTION 2**

What is the purpose of the save point process in SAP HANA?

Please choose the correct answer.

Choose one:

- A. Save changed data and logs to persistent storage on a regular basis.
- B. Free up memory by saving less frequently used data to persistent storage.
- C. Save changed data to persistent storage when a transaction is committed.
- D. Save logs to persistent storage when a transaction is committed.

Correct Answer: A

#### **QUESTION 3**

What are the recommended ways to perform a database backup? There are 2 correct answers to this question.

- A. Use the./hdbsetup command
- B. Use SAP HANA Studio
- C. Use SQL commands
- D. Use the BRBACKUP command

Correct Answer: CD

### https://www.pass2lead.com/c\_hanatec142.html

2024 Latest pass2lead C\_HANATEC142 PDF and VCE dumps Download

#### **QUESTION 4**

Which of the following can you use to analyze an expensive SQL statement?

There are 2 correct answers to this question.

Choose:

- A. Open the Plan Explanation.
- B. Open the Plan Visualizer.
- C. Open the hdbcons tool.
- D. Open the SQL Plan Cache.

Correct Answer: AB

#### **QUESTION 5**

Which driver is required for the connection between SAP HANA and SAP BusinessObjects Explorer? Please choose the correct answer.

- A. BICS
- B. JDBC
- C. ODBO
- D. ODBC

Correct Answer: B

Latest C HANATEC142

Dumps

C HANATEC142 Study
Guide

C HANATEC142 Braindumps